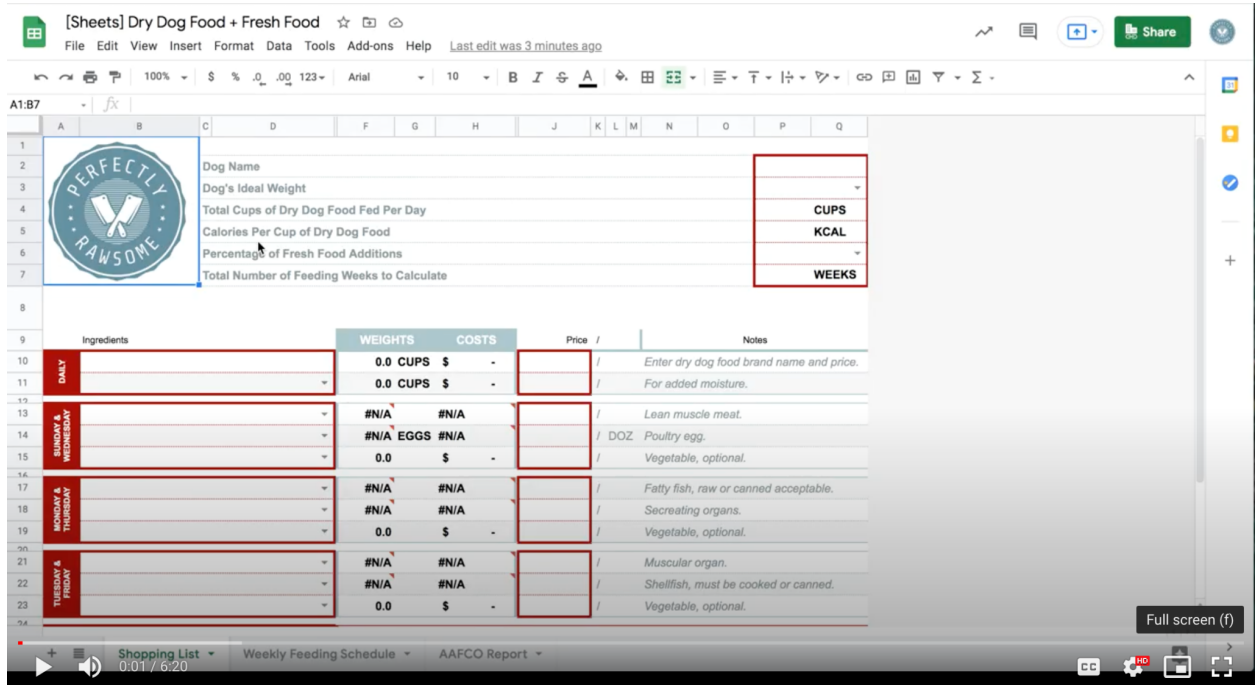

## **Video Tutorial: <https://youtu.be/BMx9K03baZQ>**

Once you have opened the spreadsheet in Microsoft Excel or Google Sheets, you will notice there are 3 tabs at the bottom of the spreadsheet. The first tab is the main section that controls all of the calculations within the spreadsheet. This tab also functions as a shopping list of fresh food needed to feed your dog.

The sections outlined in red demonstrate the areas you will need to update with your dog's information. You will need to enter in your dog's name, your dog's ideal body weight, total number of cups of dry dog food fed in a day, the calories per cup of dry dog food, the percentage of fresh food additions, and the total number of weeks to calculate the shopping list.

Once your dog's information has been entered into the spreadsheet, you will need to select fresh food ingredients for the individual days of the week. Each section outlined in red provides a drop down of ingredients to select from. Once an ingredient is selected, the spreadsheet will complete the feeding calculations.

If you wish to track the cost of food to calculate a budget, add in the price per pound (or kilogram) in the price column outlined in red.

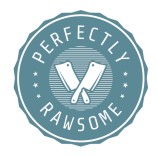

Once all of the red sections have been filled in, the spreadsheet will calculate a weekly feeding rotation. The second tab in the spreadsheet shows the weekly feeding rotation using the ingredients selected on tab one.

The third tab is a nutritional report of the fresh food additions in comparison to AAFCO's minimum guidelines for adult maintenance, puppy development, and reproduction.

If you have purchased the desktop version, the spreadsheet is print ready. Click to print and be sure to select to print the workbook for all tabs to be printed.

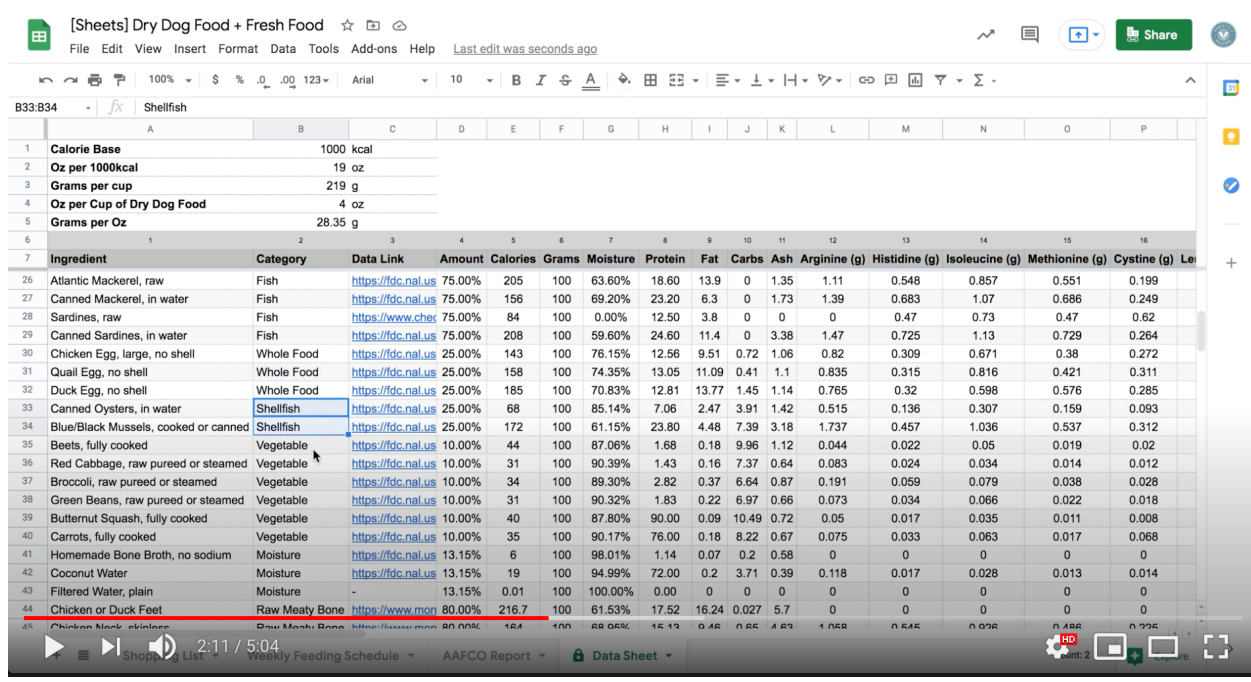

## **Video Tutorial: [https://youtu.be/R2htG\\_K8tmg](https://youtu.be/R2htG_K8tmg)**

The spreadsheet provides the ability to add custom foods to expand on the ingredients available in the original spreadsheet. The tutorial above walks through the steps to add custom foods to the spreadsheet.

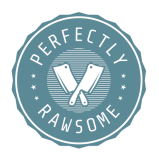